### Lanka Education and Research Network

# Lightweight Directory Access Protocol

November 2016

Kandy, Sri Lanka

Senevi Herath (LEARN)

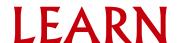

### Overview

- Introduction to LDAP
- LDAP Protocol overview
- Directory structure
- Operations
  - Add
  - Bind
  - Delete
  - Search and compare
  - Modify
- Schema

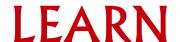

## Lightweight Directory Access Protocol

#### Introduction

- Open, vendor-neutral, industry standard application protocol for accessing and maintaining distributed directory information services over an Internet Protocol (IP) network
- directory services may provide any organized set of records, often with a hierarchical structure
  - eg. telephone directory is a list of subscribers with an address and a phone number
- LDAP is specified in a series of Internet Engineering Task Force (IETF) Standard Track publications called Request for Comments (RFCs), using the description language ASN.1. The latest specification is Version 3, published as RFC 4511.
- A common use of LDAP is to provide a central place to store usernames and passwords.
- allows many different applications and services to connect to the LDAP server to validate users.
- platform-independent protocol

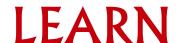

## Lightweight Directory Access Protocol

#### Protocol Overview

- Directory System Agent (DSA)
  - A client starts an LDAP session by connecting to an LDAP server
  - by default on TCP and UDP port 389
  - The client then sends an operation request to the server, and the server sends responses in return
    - StartTLS use the LDAPv3 Transport Layer Security (TLS) extension for a secure connection
    - Bind authenticate and specify LDAP protocol version
    - Search search for and/or retrieve directory entries
    - Compare test if a named entry contains a given attribute value
    - Add a new entry
    - Delete an entry
    - Modify an entry
    - Modify Distinguished Name (DN) move or rename an entry
    - Abandon abort a previous request
    - Extended Operation generic operation used to define other operations
    - Unbind close the connection (not the inverse of Bind)

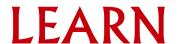

## Lightweight Directory Access Protocol

#### Directory Structure

- usually structured hierarchically as a tree of nodes
- the LDAP directory tree is sometimes referred to as the Directory Information Tree, or DIT
- Each node represents a record, or "entry" in the LDAP database
- The Distinguished Name (DN)
  - An LDAP entry consists of numerous attribute-value pairs
  - uniquely identified by what is known as a "distinguished name" (DN)
    - eg.

dn: mail=joe@novell.com, dc=novell, dc=com

objectclass: inetOrgPerson

cn: Joe

sn: Somebody

mail: joe@novell.com

telephoneNumber: 1 234 567 8912

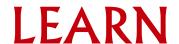

### LDAP DIT

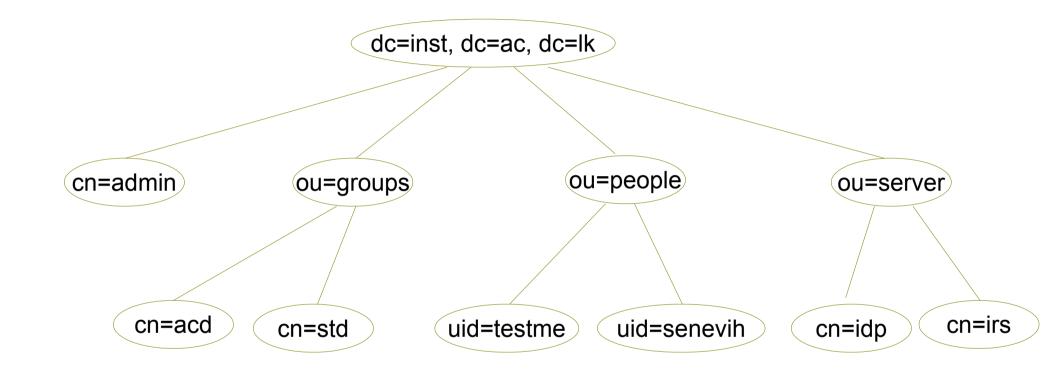

## **Open LDAP**

#### What is Open LDAP

- free, open source implementation of the Lightweight Directory Access Protocol (LDAP)
- BSD-style license called the OpenLDAP Public License
- developed by the OpenLDAP Project
- OpenLDAP has three main components
  - slapd stand-alone LDAP daemon and associated modules and tools
  - libraries implementing the LDAP protocol and Basic Encoding Rules (BER)
  - client software: Idapsearch, Idapadd, Idapdelete, and others

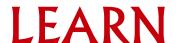

## **Open LDAP**

- Open LDAP using OLC (cn=config)
  - On-Line configuration for previous slapd.conf
  - Dynamic configuration of static configuration in slapd.conf where slapd restart needed
  - Configuration may be perform run time using a DIT cn=config
  - Zero down time configuration
  - Stored in /etc/ldap/slapd.d directory
  - Introduce in version 2.3

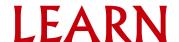

### Lanka Education and Research Network

## Thank You

Senevi Herath/LEARN

Email: senevih@learn.ac.lk

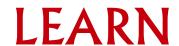